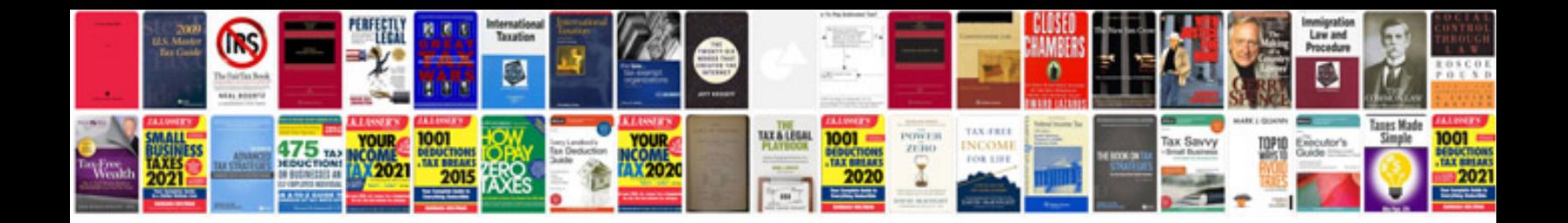

**Grammar worksheets** 

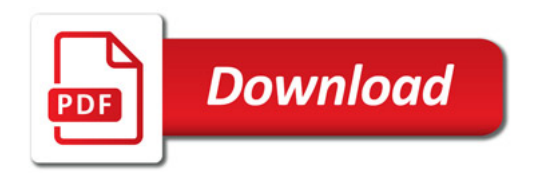

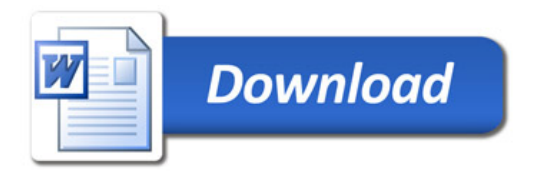